## **Imac Service Manual**

Yeah, reviewing a ebook **Imac Service Manual** could build up your near associates listings. This is just one of the solutions for you to be successful. As understood, completion does not recommend that you have wonderful points.

Comprehending as capably as concurrence even more than further will allow each success. neighboring to, the notice as skillfully as perspicacity of this Imac Service Manual can be taken as well as picked to act.

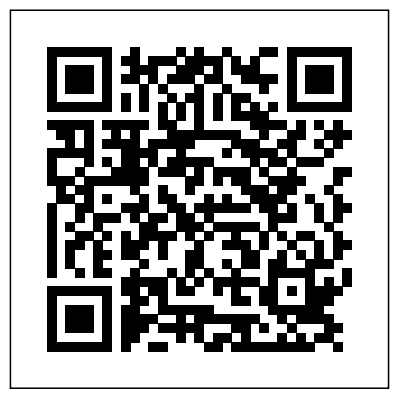

For intermediate to advanced programmers, this complete guide details all thefeatures of the Applesoft language. It offers clear explanations and examplesof the advanced concepts in program planning, design and development. A complete guide to understanding and using the latest macOS, Big Sur, on your Apple Mac or MacBook. If you've bought yourself a new Mac or recently upgraded the software on your old one, then you'll be looking at the desktop of Apple's new operating system, Big Sur and wondering how it all works. Well, you're in luck. Within these pages are the keys to the Big Sur kingdom and we'll help you unlock its potential and discover how everything fits together.

Business News Daily sees a new segment emerging in this field. The new trend is tablet repair. They rank this in their top home-based ideas for 2012. Also worth noting is that "Computer Maintenance" topped their list of new homebased jobs on the rise and this covers anti-virus software installation and desktop cleanups. A very large segment of business that will be covered in this book on how to start a home-based computer repair business and will also include cell phones which will give the book a larger appeal and set it apart from its competition.

Ready to move to the Mac? This incomparable guide helps you make a smooth transition. New York Times columnist and Missing Manuals creator David Pogue gets you past three challenges: transferring your stuff, assembling Mac programs so you can do what you did with Windows, and learning your way around Mac OS X. Learning to use a Mac is not a piece of cake, but once you do, the rewards are ohso-much better. No viruses, worms, or spyware. No questionable firewalls or inefficient permissions. Just a beautiful machine with a thoroughly reliable system. Whether you're using Windows XP or Windows 7, we've got you covered. Transfer your stuff. Moving files from a PC to a Mac is the easy part. This guide gets you through the tricky things: extracting your email, address book, calendar, Web bookmarks, buddy list, desktop pictures, and MP3 files. Re-create your software suite. Big-name programs from Microsoft, Adobe, and others are available in both Mac and Windows versions. But hundreds of other programs are Windows-only. Learn the Macintosh equivalents and how to move data to them. Learn Mac OS X Lion. Once you've moved into the Macintosh mansion, it's time to learn your way around. You're in good hands with the author of Mac

OS X: The Missing Manual, the #1 bestselling guide to Mac OS X.

Teach Yourself VISUALLY MacBook Pro Simplified Apple IPad User Manual for Starters (Tips and Tricks for Using Your Ios-Running Device Like a Pro) The Illustrated Guide to using MacOS OS X Yosemite: The Missing Manual

Tips & Tools for unlocking the power of your Apple devices MacBook Air User Manual

Each illustrated resource offers visual learners a great beginner's guide to a particular topic, augmenting step-by-step instructions with full-color screen shots.

Answers found here! Apple's latest Mac software, macOS Mojave, is a glorious boxcar full of new features and refinements. What's still not included, though, is a single page of printed instructions. Fortunately, David Pogue is back, delivering the expertise and humor that have made this the #1 bestselling Mac book for 18 years straight. The important stuff you need to know Big-ticket changes. The stunning new Dark Mode. Self-tidying desktop stacks. FaceTime video calls with up to 32 people. New screen-recording tools. If Apple has it, this book covers it. Apps. This book also demystifies the 50 programs that come with the Mac, including the four new ones in Mojave: News, Stocks, Home, and Voice Memos. Shortcuts. This must be the tippiest, trickiest Mac book ever written. Undocumented surprises await on every page. Power users. Security, networking, remote access, file sharing with Windows--this one witty, expert guide makes it all crystal clear. MacOS Mojave gives the Mac more polish, power, and pep-- and in your hands, you hold the ultimate guide to unlocking its potential.

Congratulations! When you bought that shiny new anodized aluminum iMac, you made a great choice. Now you want take advantage and control of that baby's awesome speed, high performance, powerful operating system, and fantastic applications, and iMac for Dummies, 5th Edition is here to help you do just that! This easy-to-use guide covers both the iMac's splendid, cutting-edge hardware and Leopard, the latest version of Apple's superb Mac OS X operating system. It gives you the basic information that every iMac owner should know and then moves on to explore the software that comes with your iMac. And, everywhere you look, you'll find plenty of poweruser tips and tricks that'll save you time, effort, and money. You'll find out how to: Set up and customize your iMac Import files from your old computer Send and receive mail Store, and organize digital photos, music, and video Back up your system with Time Machine Browse the Internet with Safari Keep in touch with iChat Make your iMac a digital media hub with iLife Connect your iMac to a wireless network Troubleshoot problems Keep your iMac safe and secure Your iMac is an elegant and sophisticated machine and as fast, powerful, and easy-to-use as a computer can be. With the help you get from iMac For Dummies, 5th Edition you'll be an iMac power user in no time! If there is anything you will need to really enjoy your iPad and iPhone, it is this two-in-one unbiased, simplified guide by a tech specialist on useful and mind-blowing tricks. This book is a combination of Jerry Freeman's books on iPad and iPhone 8 to help you unlock your iPad and iPhone 8 potentials. You don't get a printed manual when you buy an iPad or iPhone. Online, you can find an electronic PDF manual, but it's largely free of any acknowledgment of the iPhone's flaws. The essence of this book, then, is to serve as the manual that should have accompanied the iPad and Phone. Some of the things this book covers are: art (1) Setting up your iPad; including deleting and re-adding Touch ID fingerprints and transferring data from your old iPad to the new iPad using iTunes (2) Resolving Touch ID troubleshooting issues (3) Tips for using the iPad Camera; including using the Apple Watch (4) Phone calls: Dialing, answering, voice control, voicemail, conference calling, text messaging, iMessages, MMS, and the Contacts (address book) (5) Connections: Describes the world beyond the iPhone and

iPad itself - like the copy of iTunes on your Mac or PC that can fill up the iPhone and iPad with music, videos, and photos; and syncing the calendar, address book, mail settings, and Apple's iCloud service. (6) iPhone 8 tips and tricks (7) Full guide to using Siri, managing iCloud storage, steps for using Apple Pay. . . And lots more. This iPad and iPhone user manual is for you. Buy now!

Apple Grader's Manual. (Rev.1981). Apple Training Series IMac User Guide 2020 macOS Catalina: The Missing Manual OS X El Capitan: The Missing Manual Big Book of Apple Hacks

Showcases the word processing, graphics,

show capabilities of AppleWorks 6, including the new interface, macros, templates, document exchange, and troubleshooting. Chronicles the best and the worst of Apple Computer's remarkable story.

MacBook Air COMPLETE USER GUIDEAre you looking for a comprehensive user manual that will help you SETUP and MASTER your MacBook Air? Are you looking for a manual that will expose you to all the amazing features of macOS Catalina? Then get your hands on this book and have an amazing time using your device.macOS Catalina, the latest version of the world's most advanced desktop operating system, is now available as a free software update. With macOS Catalina, users are able to enjoy Apple Arcade, a groundbreaking new game subscription service featuring new, exclusive games from some of the world's most creative developers. Adding to great entertainment on the Mac, Catalina also features all-new Mac versions of Apple Music, Apple Podcasts and Apple TV apps. A new feature called Sidecar extends Mac desktops with iPad as a second display, or tablet input device using Apple Pencil with Mac apps. Voice Control, a transformative accessibility feature, allows Mac to be controlled entirely by voice. With Mac Catalyst, a new technology in Catalina that makes it easy for third-party developers to bring iPad apps to Mac, users will begin to see their favorite iPad apps in Mac versions, including Twitter, TripIt, Post-It, GoodNotes and Jira, with more to come. And for the first time, Screen Time comes to Mac, giving users insight into how they spend time in apps and on websites, and the ability to decide how to spend their time.This book is written in simple and clear terms and with a step-by-step approach that will help you to master your MacBook Air with macOS Catalina within the shortest period of time. Additional value for this book.-A well organized table of content that how to use key new features such as swiping gestures, Notes, a new you can easily reference to get details quickly and more efficiently-Step-by-step instructions on how to operate your Apple Watch Series 4 & 5 in the simplest terms.-Latest tips and tricks to help you

database, Web design, spreadsheet, and slide-<sup>new</sup> on practically every page. Get the scoop maximize your Apple Watch series 4 & 5 to the fullestScroll up and click BUY WITH 1-CLICK to add this book to your library. With Yosemite, Apple has unleashed the most innovative version of OS X yet—and once again, David Pogue brings his expertise and humor to the #1 bestselling Mac book. Mac OS X 10.10 includes more innovations from the iPad and adds a variety of new features throughout the operating system. This updated edition covers it all with something on Yosemite's big-ticket changes Learn enhancements to existing applications, such as Safari and Mail Take advantage of shortcuts and undocumented tricks Use power user tips for networking, file sharing, and building your own services Technical Manual, Organizational Maintenance MacOS Mojave: the Missing Manual IMac & Mac Mini User Manual MacOS High Sierra: The Missing Manual Switching to the Mac

The macOS Big Sur Manual

With Mountain Lion, Apple has unleashed the most innovative version of Mac OS X yet, and once again, David Pogue brings his humor and expertise to the number one bestselling Mac book. Mac OS X 10.8 brings more innovations from the iPad and makes syncing across devices smarter and easier with higher iCloud integration throughout the operating system. Learn how use key new features such as Messages, Reminders, Notification Center, Gatekeeper, AirPlay Mirroring, Share Sheets, and more.

Get up to speed on the latest Mac OS Getting a new Mac and not knowing how to use it is like getting a remote controlled car for Christmas with no batteries. OS X For Dummies powers your understanding of the latest Mac operating system through straightforward, fun content that covers the basic features and functions you need to know. An essential text if you're not already familiar with Apple technology, this resource walks you through the fundamentals of Apple's Mac OS, shows you how to customize your workspace, work with the Dock, leverage the Finder and Finder Tabs, understand files, folders, and tags, find things with Spotlight, use Mission Control and Launchpad, organize your life through Calendar, Reminders, Notes, and Notifications, and much more. Apple is one of the most popular technology companies in the world, known for its ability to combine power and stability with style. Since all of Apple's products function according to its proprietary operating system, it's essential that you understand how to use the OS to make the most of your tech toys. Take your communication to the next level with email and messaging capabilities Enjoy multi-media entertainment by surfing the web and accessing movies, music, ebooks, and digital photos Let your creative side run free with Text Edit Create a seamless digital experience by connecting a printer, running multiple displays, networking, file sharing, backing up and restoring your system, and keeping your machine safe with Gatekeeper OS X For Dummies breaks down Apple's Mac operating system into bite-sized pieces, allowing you to digest small morsels of information that guide you in navigating your new Apple gadget. With El Capitan, Apple brings never-before-seen features to OS X—like a split-screen desktop, improved window controls, and amazing graphics. The new edition of David Pogue's #1 bestselling Mac book shows you Spotlight search system, the Safari pinning feature, and Split View. Missing Manuals creator David Pogue is one of the most widely recognized technology authors in the world. A former New York Times technology columnist, he founded and now produces videos for Yahoo Tech. Apple gives macOS new features and improvements right on your

desktop and under the hood with Catalina—aka OS X 10.15. With this updated guide, you'll learn how to use your iPad as a second screen, work with iPad apps on your Mac, and use Screen Time on your Mac. This new edition of the #1 bestselling Mac book shows you how to use the revamped apps for Music, Podcasts, and TV. Loaded with illustrations, step-by-step instructions, tips, and tricks, this book from David Pogue—Missing Manual series creator, New York Times columnist, and Emmy-winning tech correspondent for CNBC, CBS, and NPR—covers everything Catalina has to offer with lots of humor and technical insight. Desktop and Portable Systems, Third Edition Exploring Apple Mac Monterey Edition OS X Mountain Lion: The Missing Manual Apple Grader's Manual. (Rev.1964). iPad 2: The Missing Manual

The Book That Should Have Been in the Box

With High Sierra, Apple has taken its macOS operating system to new heights. From Apple's efficient new file system to improved video streaming and support for virtual reality, this latest macOS version provides features improve your experience. And once again, David Pogue brings his humor and expertise to the #1 bestselling Mac book. Whether you're a developer or a home-user, this guide offers a wealth of detail on Apple's macOS 10.13 operating system, this new edition covers everything High Bigger in size, longer in length, broader in scope, and even Sierra has to offer. Perfect for newcomers. Get crystalclear, jargon-free introductions to the best and brightest macOS apps, including Siri, Safari, iCloud, FaceTime, and AirDrop. Get the whole picture. Learn more efficient ways to navigate, organize, and edit your photos with new features in the Photos app. Go in-depth. Take advantage of Apple's new graphics technology, and its support for virtual reality.Gain real insight. David Pogue doesn't just tell you how to use macOS features. You'll also learn why show you how to tweak system preferences, alter or add to use them—and how to avoid common pitfalls.i This book shows you exciting tips and in-depth tutorials you need to know about Apple Tv features and the TvOS-13 user interface. The Apple TV app was first introduced in the year 2016 for the iPad, iPhone, and Apple TV to offer a one-stop-shop where users can find media contents bought in the iTunes store, Television shows, and lots more. The Apple TV app gives you access to channels like Showtime, HBO, and Starz, not forgetting the Apple TV Plus. With the launch of the Apple applications such as Mail, Safari, iCal, Front Row, or the TV+ channel service on November 1, you now have unlimited access to original content regardless of your device. Apple TV is the latest Tv in the Apple lineup. It offers several unique features to make the users more active and better monitor and stream their favorite shows and movies and several other great features for humanity. The information presented in this book is targeted at kids, new to the Apple experience. Hacks are arranged by topic teens, adolescents, and adults who are probably a beginner or dummies, seniors, or experts with the use of Apple Tv in a simple to understand and follow steps.... We've all been there before, glaring at a computer screen with no idea what to do - don't worry Exploring Apple Mac is here to help. Written by best-selling technology author, lecturer, and computer trainer Kevin Wilson, Exploring Apple Mac is packed with easy-to-follow instructions, photos, illustrations, helpful tips, and video demos. Updated to cover the Monterey release of MacOS, iMac For Dummies Exploring Apple Mac will help you understand the fundamentals of your Mac. You'll learn how to: Upgrade your Mac to Monterey and explore new features Find your way around the desktop, dock, finder, and launchpad in MacOS Master touch gestures, trackpads and the magic to the iPad 2, but there's still no printed guide to mouse to get around your Mac Use Notification Centre, Handoff, Spaces, Control Center, Universal Control, and

With iOS 5, Apple added more than 200 new features using all its amazing capabilities. That's where this

Universal Clipboard Organising files and folders in Finder Browse the web with the Safari Web Browser safely and efficiently Keep in touch with friends and family using email, iMessage, and FaceTime video chat Set important appointments with Calendar Keep the people you correspond with in the Contacts app Set yourself reminders and 'to-do' lists Check the weather Record voice memos Download countless apps from the App Store Catch up with your favourite podcasts and the latest news Read ebooks Find your way around with the Maps App, get directions, create guides, explore places in 3D, and use the new interactive globe Stream music with Apple Music, buy tracks & albums from iTunes Store Stream TV programs & movies with the Apple TV App Getting started with Pages, Keynote and Numbers on your Mac Using iCloud storage on your Mac Use time machine to back up your data Get to know Siri in MacOS Use the photos app to store and enhance your photos Create slideshows, photo albums and use iMovie to edit your home movies and more... Finally, system updates and maintenance tips to help you keep your Mac running smoothly complete this invaluable guide. You'll want to keep this edition handy as you make your way around the new OS.

more useful than our original Mac OS X Hacks, the new Big Book of Apple Hacks offers a grab bag of tips, tricks and hacks to get the most out of Mac OS X Leopard, as well as the new line of iPods, iPhone, and Apple TV. With 125 entirely new hacks presented in step-by-step fashion, this practical book is for serious Apple computer and gadget users who really want to take control of these systems. Many of the hacks take you under the hood and keyboard shortcuts, mount drives and devices, and generally do things with your operating system and gadgets that Apple doesn't expect you to do. The Big Book of Apple Hacks gives you: Hacks for both Mac OS X Leopard and Tiger, their related applications, and the hardware they run on or connect to Expanded tutorials and lots of background material, including informative sidebars "Quick Hacks" for tweaking system and gadget settings in minutes Full-blown hacks for adjusting Mac OS X iLife suite Plenty of hacks and tips for the Mac mini, the MacBook laptops, and new Intel desktops Tricks for running Windows on the Mac, under emulation in Parallels or as a standalone OS with Bootcamp The Big Book of Apple Hacks is not only perfect for Mac fans and power users, but also for recent -- and aspiring -- "switchers" for quick and easy lookup, and each one stands on its own so you can jump around and tweak whatever system or gadget strikes your fancy. Pick up this book and take control of Mac OS X and your favorite Apple gadget today! Top-Working Apple Tress - a Manual Describing When and How to Graft Organizational and Direct Support Maintenance Manual (including Repair Parts and Special Tools List) for Machine Gun, 5.56mm, M249 (1005-01-127-7510).

Teach Yourself Visually IMac

How to Start a Home-based Computer Repair Business

OS X El Capitan For Dummies

full-color Missing Manual comes in. You'll learn how to Leopard Spots. This book demystifies the hundreds of stuff your iPad with media, organize your personal stay connected to friends, and much more. The important stuff you need to know: Build your media library. Fill your iPad with music, movies, TV shows, eBooks, eMagazines, photos, and more. Go wireless. Sync content between your computer and iPad—no wires needed. Get online. Connect through WiFi or Wi-witty, expert guide makes it all crystal clear.  $Fi + 3G$ , and surf the Web using the iPad's new tabbed browser. Consolidate email. Read and send messages from any of your email accounts. Get social. Edition Use built-in apps like iMessage, Twitter, and Ping to stay in touch. Store stuff in iCloud. Stash your content The Missing Manual online for free, and sync up all your devices automatically. Interact with your iPad. Learn new finger moves and undocumented tips, tricks, and shortcuts.

Visually demonstrates the iMac's features, explaining how to run software, find files, customize the desktop, connect to the Internet, play video, upgrade and optimize the system, and troubleshoot common problems

life, wirelessly stream content to and from your tablet, come with the Mac: Safari, Mail, iChat, Preview, Time smaller enhancements, too, in all 50 programs that Machine. Shortcuts. This must be the tippiest, trickiest Mac book ever written. Undocumented surprises await on every page. Power usage. Security, networking, build-your-own Services, file sharing with Windows, even Mac OS X's Unix chassis-this one

MacBook All-in-one for Dummies Makes Everything Easier! With a MacBook, you can work and play anywhere. With 9 books in 1, MacBook All-in-one for Dummies shows you how! You'll find coverage of: Getting started -- choose the MacBook that suits your needs, set it up, customize your preferences, and organize files and folders. Using Mac OS X -- learn your way around Snow Leopard, get to know the Dock, find things with Spotlight, and back up your system with Time Machine. Customizing and Sharing. Going Mobile With iLife -- explore iLife, where photos, movies, music, and your very own Web site all hang out. iWork For the Road Warrior -- do it the Mac way with Pages, Numbers, and Keynote, the iWork productivity applications. Typical Internet Stuff - browse with Safari, store your stuff on iDisk, use Apple Mail, and iChat with friends. Networking in Mac OS X -- set up a network, go wireless, and use AirPort Extreme. Expanding Your System -- see how to add memory and connect hard drives and printers using USB and FireWire. Advanced Mac OS X. Learn the basics about using and maintaining your MacBook, how to work with Mac OS X, use the iWork productivity suite, enjoy the iLife, and cruise the Web from anywhere. Plus, you'll go under the hood and explore custom scripts and tweaks to help you get more from your MacBook and troubleshoot solutions. For a company that promised to "put a pause on new features," Apple sure has been busy-there's barely a feature left untouched in Mac OS X 10.6 "Snow Leopard." There's more speed, more polish, more refinement-but still no manual. Fortunately, David Pogue is back, with the humor and expertise that have Center account-Manage passwords using keychains on made this the #1 bestselling Mac book for eight years Mac-And so much more!Scroll up and click BUY WITH straight. You get all the answers with jargon-free introductions to: Big-ticket changes. A 64-bit overhaul. Faster everything. A rewritten Finder. Microsoft Exchange compatibility. All-new QuickTime Player. If Apple wrote it, this book covers it. Snow

Mac OS X

Switching to the Mac: The Missing Manual, Mavericks

iPhone: The Missing Manual

The Definitive History of the World's Most Colorful Company

MacBook All-in-One For Dummies

A Comprehensive User Guide to iMac and Mac MiniAre you looking for a user manual that will help you SETUP and Master your iMac or Mac Mini? Are you looking for a manual that will expose you to all the amazing features of your device? Then get your hands on this book and have an amazing time using your device.MacOS Catalina brought more features that you can explore on your iMac and Mac Mini. Catalina, the latest version of MacOS, offers beefed-up security, solid performance, the ability to use an iPad as a second screen, and many smaller enhancements.Catalina gives you the chance of using thousands of apps that, until now, existed only on iOS and could only run on an iPhone or iPad. Though a technology called Catalyst, developers can convert their iOS apps into macOS with minimal effort, which means that Mac users will have native versions of Twitter for Mac, Rosetta Stone, Post-It, Pluto TV, TripIt, and a vast number of games and other apps. This book is written in simple and clear terms with a step-by-step approach that will help you to master your iMac and Mac Mini on MacOS Catalina within the shortest period of time. Here is a preview of the topics in this guide: -Setting up your iMac/Mac Mini-What's in the menu bar on Mac?-How to search with Spotlight on Mac-Customize the Dock-See and organize your files in the Finder on Mac-Use Launchpad to view and open apps on Mac-How to manage windows -Use apps in Split View -Install and uninstall apps from the internet or disc on Mac-Customize your Mac with System Preferences-Use your internet accounts-Use accessibility features on Mac-Set up users, guests, and groups-Create and work with documents-Dictate your messages and documents -Set a different keyboard dictation shortcut-Back up your files with Time Machine -Create an Apple ID on Mac-Sign in to a new device or browser with twofactor authentication-Use iCloud Drive to store documents on your Mac-Set up Family Sharing on Mac-View and download purchases made by other family members-Use Continuity to work across Apple devices-Use your iPad as a second display for your Mac-Unlock your Mac and approve requests with Apple Watch-Listen to podcasts on Mac-Read books in Books on Mac-Customize your Game 1-CLICK to add this book to your library. Demonstrates the operating system's basic features, including Internet access, file management, configuring the desktop, installing peripherals, and working with applications.

In July 2019, Apple updated the MacBook Air that was originally redesigned in October 2018. Even though there were no major updates to the MacBook Air, the enhancement led to a new butterfly keyboard which utilizes the same updated materials like the 2019 MacBook iPhone; and Microsoft Exchange ActiveSync compatibility. Pro, some small SSD changes, an improved display with T2 chip as well as fingerprint sensor for the Touch ID that step instructions for everything from scheduling to web can be used instead of entering password. This T2 chip is browsing to watching videos. You'll learn how to: Use the built for enhanced security on the MacBook Air by ensuring a secure boot process through Secure Enclave, and fast data encryption with an SSD controller. The macOS Catalina which was launched in October 2019, is the latest operating system for the Apple Mac family. The new software brought with it several new exciting features that may seem overwhelming even to existing users. Some of these features include the Screen Time, division of iTunes into 3 separate apps, using the iPad as a email, browse the Web, and use the GPS Go beyond the second screen, otherwise known as Sidecar and lots more. iPhone -- discover how to use iPhone with iTunes, sync it This user guide contains detailed steps on how to explore with your calendar, and learn about The App Store where all the new features on your computer along with screenshots to make it easy for you to familiarize yourself Teeming with high-quality color graphics and filled with with the workings of the macOS Catalina. Whether you are humor, tips, tricks, and surprises, iPhone: The Missing just buying a new Mac device or downloading the new software to your existing device, this book would help you and troubleshoot your iPhone. Instead of fumbling around, to achieve better and faster productivity. Some of the things you would learn in this book include: How to Install have been in the box. It's your call. macOS Catalina How to Backup and Restore your Devices on macOS Catalina How to Organize the Mac Desktop How computer for 2020? If you answer yes, look no further to Use Find My How to Sign Documents on your Devices How to Setup Sidecar on your Devices How to Use Apple Music in the Music App How to Make Use of the Notes App How to Use Reminders on Mac How to Use the Podcasts App How to Sync on macOS Catalina How to Use 27-inch iMac lineup on August 4, 2020, introducing 10th Apple TV App How to Use Screen Time on Mac How to Use Voice Controls on Mac How to Use Safari And Lots More...

Those who have made the switch from a Windows PC to a step guide, with clear screenshot, simple and practical Mac have made Switching to the Mac: The Missing Manual guide have been created to help you get started in the a runaway bestseller. The latest edition of this guide delivers what Apple doesn't—everything you need to know get the most out of this device. Preview of this book SET to successfully and painlessly move your files and adapt to UP YOUR IMAC LEARN THE IMAC BASICS USE THE Mac's way of doing things. Written with wit and objectivity MENU BUTTONS NAVIGATE WITH FINDER by Missing Manual series creator and bestselling author David Pogue, this book will have you up and running on your new Mac in no time.

and Seniors)

Applesoft BASIC Programmer's Reference Manual AppleWorks 6

True Tone, and a lower price tag. The MacBook Air has a helps you accomplish specific tasks with complete step-byone, you'll never unlock all it can do for you. In this new edition, there are new chapters on the App Store, with special troubleshooting and sycning issues with iTunes; Apple's new MobileMe service, and what it means to the Each custom designed page in iPhone: The Missing Manual iPhone as a phone -- get a guided tour of 3G's phone features and learn how much time you can save with things like Visual Voicemail, contact searching, and more Figure out what 3G means and how it affects battery life, internet speed, and even phone call audio quality. Treat the iPhone as an iPod -- listen to music, upload and view photos, and fill the iPhone with TV shows and movies Take the iPhone online -- learn how to get online, use you can pick from hundreds of iPhone-friendly programs Manual quickly teaches you how to set up, accessorize, take advantage of this device with the manual that should

Loader, Scoop Type, DED, 4x4, Articulated Frame Steer, 2-1/2 Cubic Yard, (J.I. Case Model MW24C), (NSN

3805-01-150-4814). MacBook Air User Guide IPad for Seniors

Ready to move to the Mac? This incomparable guide from New York Times columnist and Missing Manuals creator David Pogue helps you make a smooth transition to OS X Mavericks, a beautiful machine with a thoroughly reliable system. Whether you're using Windows XP, Windows 7, or Windows 8, we've got you covered --

The new iPhone 3G is here, and New York Times tech columnist David Pogue is on top of it with a thoroughly updated edition of iPhone: The Missing Manual. With its faster downloads, touch-screen iPod, and best-ever mobile Web browser, the new affordable iPhone is packed with possibilities. But without an objective guide like this

The Detailed Manual to Operate Your Mac (For Beginners the Mac market since 2000, including the revolutionary OS \* Totally revised and enhanced to cover major changes in X 10.2 (Jaguar) \* Features complete information about the flat-panel iMac line, iBook and eBook, PowerBook G4, Power Macintosh G4, and the process of upgrading from OS 9 to OS X \* Includes coverage of MP3 players, iPod and iTunes, DVD-R, CD-R backup solutions, CD-RW, and much more \* The most complete and authoritative upgrade and repair manual available for Mac users, by a respected Mac expert \* CD-ROM is loaded with powerful utilities and money-saving coupons The Missing Manual, Lion Edition Covers the iPhone 3G Mac OS X Snow Leopard: The Missing Manual The Complete Illustrated, Practical Guide with Tips & Tricks to Maximizing the MacBook Air and MacOS Catalina Switching to the Mac: The Missing Manual, El Capitan Edition 2020 Comprehensive Illustrated, Practical Guide with Tips & Tricks to Mastering the IMac & Mac Mini on MacOS Catalina 10.15

Need a tutorial to walk you through the newest iMac You have a great iMac, but now is the time to take things to the next level.You may have purchased this device and want to make the most of it, master the features, tips and tricks to navigate the device like a PRO. Apple updated the generation Intel processors, more RAM, more SSD storage, faster AMD GPUs, and True Tone support for the display. Features of this guide These simplified step-byexciting new world of the 27-inch iMac 2020 so you can INSTALLATION OF PROGRAMS Scroll up and click the BUY NOW with one click.

This authoritative, Apple-Certified training course is designed both for professionals who support Apple computers as well as Macintosh enthusiasts who want to upgrade, service, or troubleshoot their favorite systems. Fully revised, this third edition includes Apple's new models with Intel processors, the MacBook Pro, Mac mini, and iMac. Keyed to the learning objectives of the Apple Desktop Service and Apple Portable Service certification exams, this is the companion curriculum used in AppleCare Technician Training courses worldwide. The book starts out with basic computer theory and underlying technologies, then moves on to cover everything from networking to the nitty-gritty steps and diagrams for upgrading and troubleshooting six sample computer models. Take a bite out of your iMac with this bestselling guide Even if you're already in love with your iMac, it helps to have a little guidance to really get the most out of this ultimate all-in-one computer. With loads of updated and brand new content, this new edition of iMac For Dummies quickly and easily teaches you the iMac fundamentals, from setting up and personalizing your machine to importing files, using your favorite programs and apps, and everything in between. Trusted Mac expert and bestselling author Mark L. Chambers guides you through the latest iMac features and the next generation iMac hardware, the newest version of OS X, productivity apps, the latest trends and tools in the market, and so much more. Whether you want to back up your photos and data on iCloud, add apps from the Mac App Store, or get creative with applications, iMac For Dummies shows you how to do it all. Set up and personalize your iMac and find your way around OS X Surf the web, send Reminders, and make FaceTime video calls Store your photos and files on iCloud Troubleshoot common issues and keep your iMac happy Whatever you can dream up, anything's possible with iMac and a little help from this fun and friendly guide! IMac For Dummies A Detailed Manual To The New Apple Imac For Beginners And Seniors, With Easy Pictorial Illustrations, Tips To Understanding It Features.

The Book that Should Have Been in the Box Apple Confidential 2.0 Mac OS X Panther Edition APPLE TV MANUAL